### **ESTABLECIMIENTO DE BASES METODOLÓGICAS PARA LA OBTENCIÓN DE CARTOGRAFÍA GRAVIMÉTRICA 1:50.000. APLICACIÓN A LA MODELIZACIÓN 2D Y 3D EN VARIAS ZONAS DE LA PENINSULA IBERICA.**

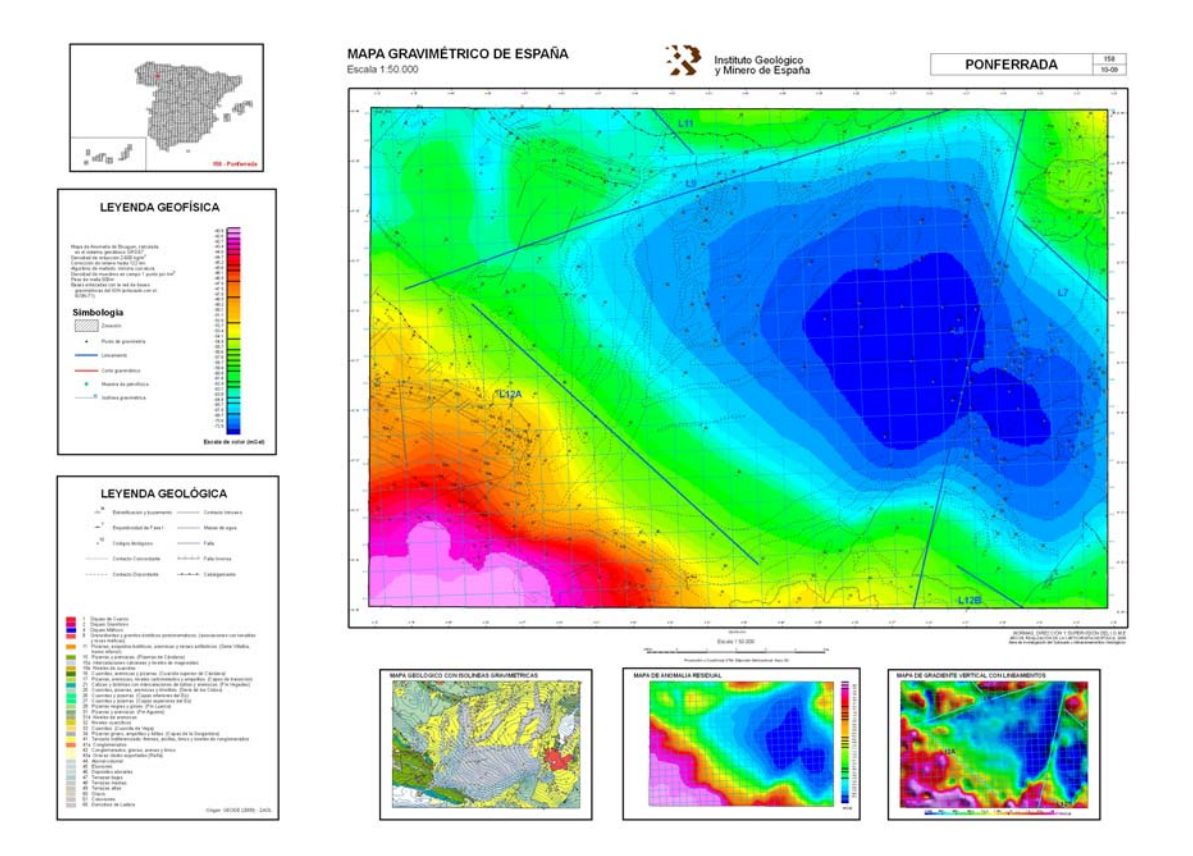

# **CAPITULO 7**

# **MAPA GRAVIMETRICO DE ESPAÑA A ESCALA 1:50000 GUIA PARA SU ELABORACIÓN Y EDICIÓN**

## AUTOR: MARÍA ISABEL REGUERA; FÉLIX M. RUBIO

# **INDICE CAPITULO 7**

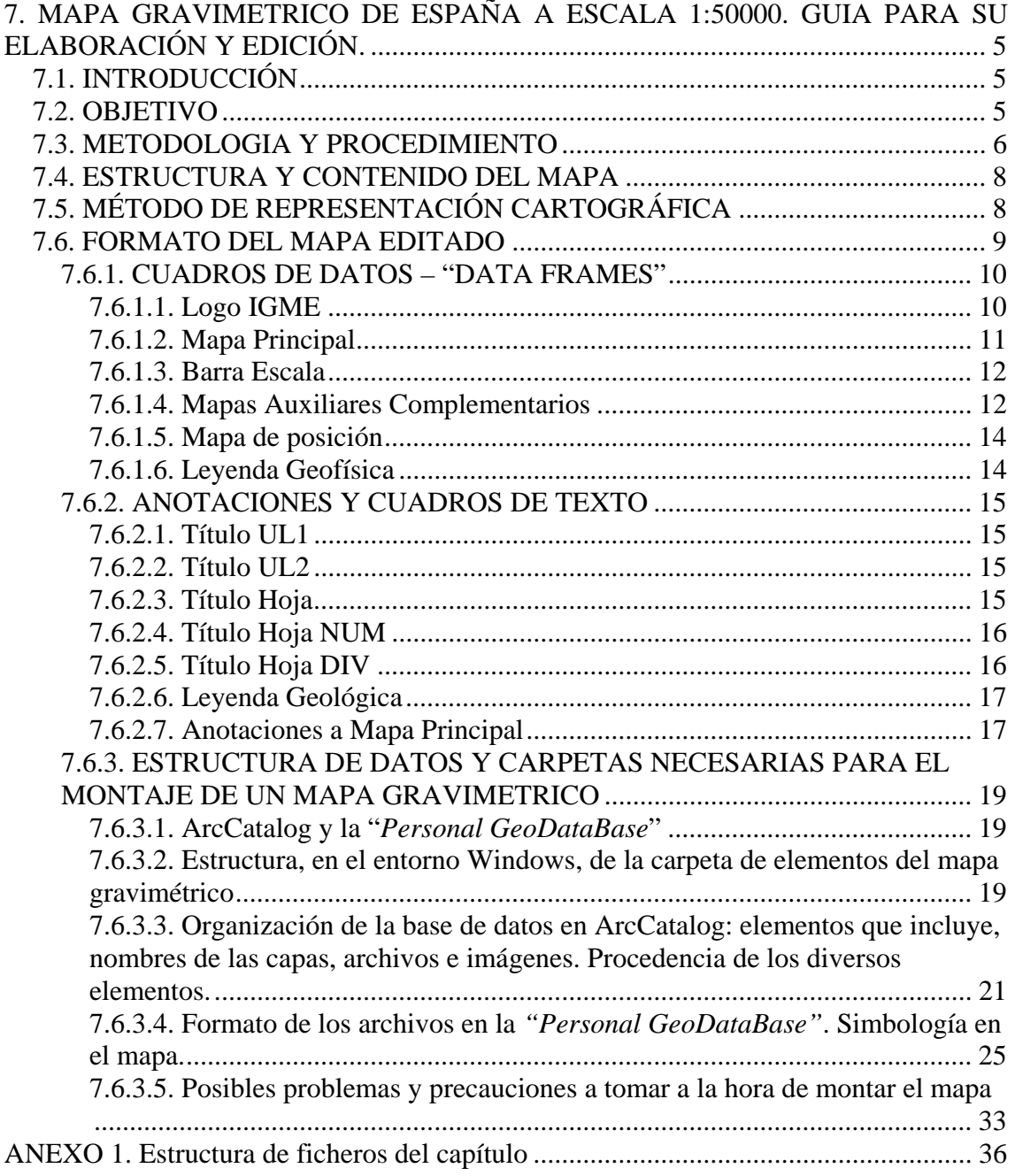

## **7. MAPA GRAVIMETRICO DE ESPAÑA A ESCALA 1:50000. GUIA PARA SU ELABORACIÓN Y EDICIÓN.**

## **7.1. INTRODUCCIÓN**

**Esta guía ha sido diseñada en el marco de un proyecto del Área de Geología del Subsuelo y Almacenamientos Geológicos, con lo que es posible que en breve se vea modificada y actualizada para adaptarla a la representación cartográfica general del IGME.** 

Los mapas de anomalías de Campo Potencial (gravimétricos y magnéticos) proporcionan importante información geológica y estructural, y aportan datos sobre propiedades físicas del subsuelo. Estos mapas permiten cartografíar con precisión desde los contrastes litológicos entre las formaciones litoestratigráficas principales a las subzonaciones o facies de los cuerpos intrusivos, y son particularmente eficaces para identificar fallas, alineaciones y rumbos/direcciones estructurales no aflorantes. Constituyen una herramienta fundamental para la cartografía del subsuelo, proporcionando información esencial acerca de la extensión y estructura interna de las cuencas sedimentarias y del basamento cristalino, sirviendo para la identificación y caracterización geométrica de intrusiones ígneas, encuadre tectónico regional, investigación de acuíferos, etc.

En el caso de la investigación petrolera y de reservorios geológicos, los datos de anomalías de Campo Potencial informan de la extensión en profundidad y la estructura interna de la cuenca y/o almacén de que se trate y sirven para la delimitación de su geometría.

#### **7.2. OBJETIVO**

Su objetivo es desarrollar un mapa en soporte digital que integre toda la información obtenida como resultado de la toma de datos y procesado de los datos gravimétricos y

su posterior interpretación tanto cualitativa como cuantitativa (modelización 2D y 3D). En esta edición se combinan los mapas de anomalías gravimétricas a color con la cartografía geológica vectorial más reciente. Cuando sea posible, se incluirán perspectivas 2.5D y 3D de las anomalías gravimétricas.

## **7.3. METODOLOGIA Y PROCEDIMIENTO**

El mapa gravimétrico a escala 1:50.000 se confecciona mediante la combinación del mapa de anomalías de Bouguer con la cartografía geológica procedente del GEODE, o del MAGNA cuando no exista el anterior.

El esquema del proceso a seguir en el tratamiento de los datos para la obtención de la cartografía gravimétrica es el siguiente:

- Adquisición de datos gravimétricos. Consiste en la recopilación y análisis de los datos gravimétricos ya existentes, fundamentalmente en la base de datos Geofísicos del IGME (SIGEOF); y/o en la toma de nuevos datos gravimétricos.
- Tratamiento e interpretación de los datos gravimétricos. Consiste en obtener los documentos apropiados sobre los que realizar el análisis y la interpretación de las anomalías. Para lo cual se establecen las siguientes etapas:
	- Cálculo automático de la corrección topográfica.
	- Estimación de parámetros físicos, densidad, susceptibilidad magnética, en muestras tomadas en zona si fuera el caso.
	- Obtención del valor de anomalía de Bouguer en cada punto acorde con la actual normativa UNE.
	- Tratamiento de los datos gravimétricos:
		- o Interpolación para paso a malla regular.
		- o Selección de la densidad de reducción.
		- o Técnicas de separación de anomalías residuales y regionales.
	- Estimación de la profundidad de los cuerpos anómalos mediante técnicas indirectas como las soluciones de Euler, la deconvolución de Werner, etc.
- Modelización 2D a partir de cortes geológicos adecuadamente seleccionados que atraviesen anomalías de interés (la modelización de cierto número de cortes geológicos servirá para elaborar un primer modelo 3D de la zona de estudio).
- Modelización 3D mediante inversión para obtener o bien una posible distribución de densidades del subsuelo o bien la geometría de uno o varios horizontes, o ambas cosas.

Como resultado de esta fase de tratamiento se pretende obtener los datos preparados para su integración en:

- Mapas de isoanomalías de campo potencial, tanto en líneas como en color, junto con los contactos de las formaciones geológicas y unidades ígneas principales.
- Mapas derivados vía FFT y/o sombras.
- Perspectivas 2.5D y 3D con geología superpuesta.
- Mapas de lineamientos.

La cartografía gravimétrica puede incluir tanto en el mapa principal como en los auxiliares: mapas de isolíneas, sombreados, de gradiente, soluciones de Euler para estimar la profundidad de los cuerpos anómalos, modelos 2D y 3D, etc.

Para la elaboración del mapa se utiliza el paquete de programas ArcGIS de la casa ESRI. Para el tratamiento y almacenamiento de los datos, se ha utilizado una "*Personal GeoDataBase"* ya que es la más eficaz para intercambiar y compartir la información que puedan incluirse en el mapa.

Como material e información auxiliar del mapa se incluyen listados en formato hoja de Cálculo de Excel con los datos de los puntos de gravimetría empleados en la realización del mapa de anomalías y los datos de las muestras tomadas para su análisis petrofísico que han servido de apoyo a la elaboración del mismo. En ambos casos siempre se incluyen las coordenadas UTM del punto y la característica aplicable en su caso.

### **7.4. ESTRUCTURA Y CONTENIDO DEL MAPA**

El mapa Gravimétrico a escala 1:50.000 se basa en la configuración tipo para todas las cartografías desarrolladas en el IGME, siendo la más conocida la cartografía geológica nacional que se traduce en lo que comúnmente se llama mapa MAGNA, de ahí que su aspecto sea tan similar. Esta cartografía está referida a la distribución de España en hojas de escala 1:50.000 y, para el caso concreto de la cartografía gravimétrica, el elemento principal de los mapas es la representación en color de la anomalía de Bouguer a dicha escala y para la hoja en cuestión.

Sobre el mapa principal se superponen los contornos digitalizados de las principales unidades geológicas, estructuras existentes, discontinuidades como fallas y cabalgamientos, buzamientos, etc., procedentes de la cartografía GEODE o MAGNA. También pueden representarse las posiciones de los puntos gravimétricos, la situación de las muestras tomadas en campo, lineamientos, posición de perfiles gravimétricos interpretados o posición de zonas del mapa modelizadas en 3D.

Como información complementaria, se añaden las representaciones de mapas auxiliares elaborados a escala 1:50.000 y representados a escala 1:200.000. Estos mapas auxiliares pueden ser: mapa geológico, mapa de anomalía regional, mapa de anomalía residual, mapa de profundidades de cuerpos anómalos obtenidas mediante deconvolución de Euler, lineamientos, cortes 2D, modelos 3D, etc.

El mapa gravimétrico contiene leyendas explicativas de las características tanto del mapa principal como de los mapas y cortes complementarios, así como la descripción de las tramas y caracteres gráficos empleados en la representación, si es que los hubiera.

## **7.5. MÉTODO DE REPRESENTACIÓN CARTOGRÁFICA**

El mapa principal esta compuesto por dos clases de información, geofísica y geológica. Para la información geofísica se pueden encontrar dos clases de simbología diferentes. La primera es la representación en color de la anomalía de Bouguer empleando una paleta de colores establecida para cada hoja y que representa la variación gradual del

valor de la anomalía. La segunda corresponde a la representación de la posición de los cortes geológico-geofísicos realizados (si así los hubiera), los lineamientos, zonaciones, puntos de gravimetría y posición de las muestras tomadas para análisis petrofísico.

Para la representación de la información geológica se ha empleado el mismo estilo que emplea el Mapa Geológico Nacional, MAGNA. Así las tramas, las representaciones de contactos y los demás parámetros geológicos van referidos a la simbología generada para la representación digital de este mapa.

En la representación de la información gráfica auxiliar se ha empleado la misma simbología que en el mapa principal. Además, cada mapa/corte va acompañado de su escala de color, si fuera necesario.

## **7.6. FORMATO DEL MAPA EDITADO**

La hoja base para montar el mapa es de un tamaño DIN-A0 con disposición horizontal y está configurada por diversos cuadros de datos (*Data Frames*), en los que se recoge la información geológica y geofísica. También se pueden encontrar cuadros de texto y diversas anotaciones, que complementan la información aportada en los cuadros y/o indican diversas especificaciones del mapa.

La edición de esta base, así como el montaje del mapa, se realiza con el módulo ArcMap-ArcInfo del paquete ArcGIS (creado y gestionado por ESRI). La plantilla base del mapa se puede observar en la figura 7.1.

Para cada uno de los elementos que configuran dicha plantilla se darán las coordenadas de situación en la hoja, las dimensiones que abarcan, así como su configuración dentro del mapa (simbología, formato, tipo de letra, grosor de línea…, etcétera). En el caso de los *Data Frames*, se indicará además qué datos recogen y qué estructura presentan los mismos de un modo general ya que, en el punto siguiente de la presente guía se explica el sistema de archivos y los ficheros necesarios para el montaje del mapa.

### **Nota:**

Se debe tener en cuenta que en ArcMap y ArcInfo, las coordenadas de disposición de los elementos en la hoja de trabajo se miden desde el punto inferior izquierdo. Por tanto, todas las medidas que se encuentra en este informe están referidas a ese origen.

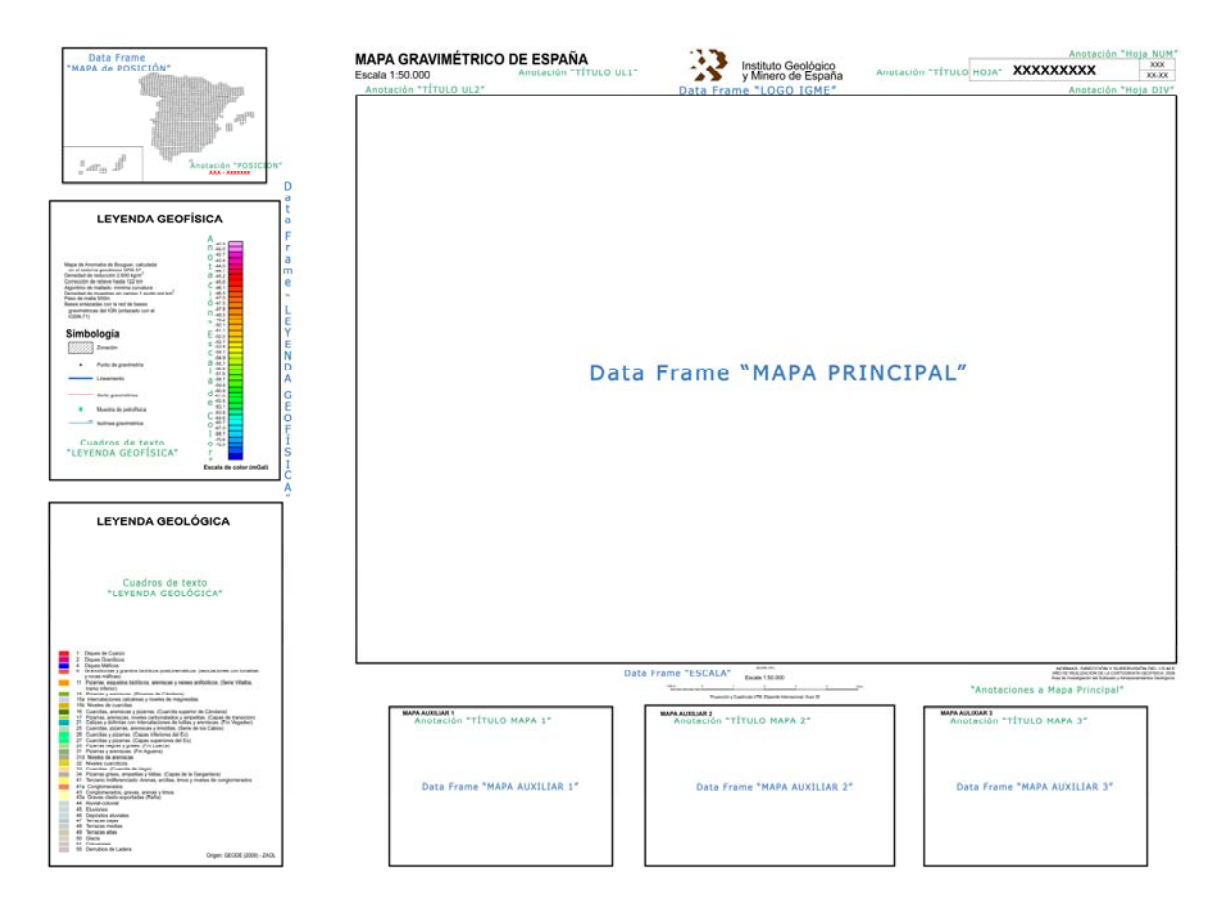

*Figura 7.1. Aspecto general de la plantilla base del mapa (sin datos).*

## **7.6.1. CUADROS DE DATOS – "DATA FRAMES"**

## **7.6.1.1. Logo IGME**

Corresponde a un grupo de dos componentes que corresponden al logo del Instituto (en formato poligonal) y al texto que le acompaña (anotación). Su ubicación en la hoja base es:

 X. 45,57 cm Y: 55,97 cm

### **7.6.1.2. Mapa Principal**

Cuerpo principal del mapa. Se encuentra georeferenciado en coordenadas UTM (ED\_1950\_UTM\_Zone\_30N). Su posición en la hoja base y sus medidas son:

> X: 22,61 cm // Y: 15,05 cm Ancho: 57,80 cm // Alto: 40,03 cm

Dentro de este cuadro se incluyen los siguientes grupos de datos:

- Límite de hoja a escala 1:50.000, corresponde al límite de representación.
- Malla de coordenadas UTM de la hoja con su cuadricula etiquetada en kilómetros en el borde exterior del límite de hoja. Se puede omitir, si bien sirve de referencia para el cálculo de coordenadas.
- Contactos geológicos. Allí donde se haya realizado la cartografía GEODE los contactos litológicos y estructurales corresponderán a esta cartografía. En las hojas donde no exista esta posibilidad, la cartografía será la realizada para el Mapa Geológico Nacional, MAGNA. Asociados a los contactos se encuentran los buzamientos y demás medidas estructurales. Todos estos contactos y valores se detallan en la Leyenda Geológica del Mapa.
- Mapa gravimétrico. Imagen en formato TIF georefenciado representando la anomalía de Bouguer calculada con una densidad de reducción de 2600 kg/m<sup>3</sup>. El significado de los colores y rango de variación del parámetro, así como otros datos complementarios tienen su reflejo en la Leyenda Geofísica.
- Representación de la posición de las estaciones gravimétricas medidas, de las muestras tomadas para su análisis petrofísico, lineamientos geofísicos interpretados, cortes geofísicos, etc. Esto es opcional y se representará según interese en el montaje del mapa.

Destacar que todos estos elementos están encuadrados, aparte de por el Límite de Hoja, por otro rectángulo con borde en negro de 3 puntos de grosor de línea redondeada en los bordes sobre el que se aplica una malla con las coordenadas geográficas para la zona

representada. El uso de esta malla hace que las coordenadas UTM aparezcan giradas con respecto al Norte geográfico, ya que las coordenadas geográficas son una representación que tiene en cuenta la esfericidad de la tierra, mientras que las coordenadas UTM son el resultado de una proyección de la superficie terrestre sobre un plano.

#### **7.6.1.3. Barra Escala**

Es un grupo compuesto por una anotación (título y escala) y un elemento arco de ARC GIS (barra de escala). Indica la escala a la que se ha realizado el mapa, en este caso 1:50.000. Su posición en el mapa y sus dimensiones son:

> X: 43,79 cm // Y: 11,83 cm Ancho: 15,27 cm // Alto: 2,61 cm

#### **7.6.1.4. Mapas Auxiliares Complementarios**

Existen tres Mapas auxiliares complementarios al Mapa principal. En ellos pueden representarse:

Mapas derivados del mapa geofísico principal: mapa regional, residual, etc.

Cortes geofísicos en 2D, modelos geofísicos en 3D, etc.

Mapa Geológico con superposición de isolíneas representando la Anomalía de Bouguer.

Además, en estos mapas auxiliares pueden representarse también, los lineamientos, zonaciones, puntos medidos, y posición de las muestras para análisis petrofísico, soluciones de Euler, etc.

La escala de representación de estos mapas es 1:200.000 y dentro de los mismos pueden localizarse los siguientes elementos:

• Límite de hoja 1:50.000 (marco de 1 punto en negro)

- Malla de coordenadas UTM (líneas a 0,40 puntos de color "*Moorea Blue*", sin etiquetas)
- Mapa de la propiedad de Campo Potencial representada en imagen en formato TIF y georefenciada con respecto al mismo Datum que el mapa principal (ED\_1950\_UTM\_Zone\_30N) y su correspondiente paleta de colores.
- Cortes geofísicos y/o modelos 3D, en formato imagen (JPG o TIF georeferenciado).
- Soluciones de Euler y/u otros datos geofísicos.
- Isolíneas del Campo Potencial de la propiedad geofísica escogida y geología de la zona representada.

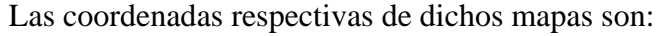

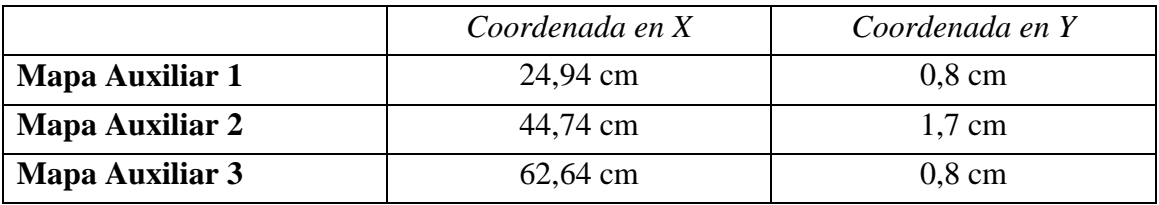

Cada mapa se enmarca en un cuadro exterior en color negro y con un grosor de línea de 3 puntos cuyos márgenes derecho e izquierdo distan 50 puntos de la representación del mapa, mientras que los lados superior e inferior lo hacen en 25 puntos. Las dimensiones para todos ellos son:

```
 Ancho: 15,72 cm // Alto: 11,14 cm
```
Asociados a estos mapas se encuentran los correspondientes títulos, representados mediante anotaciones, y que describen el contenido del mapa, ya sean cortes geofísicos, modelos 3D u otras propiedades geofísicas. El formato del texto es Arial de 12 puntos en negrita, la altura es de 0,47 cm y la anchura del cuadro es variable según el texto que se incluya como título. Sus ubicaciones son las siguientes:

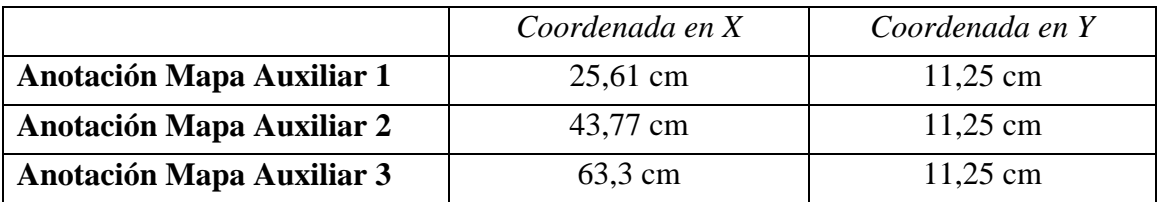

## **7.6.1.5. Mapa de posición**

En él se representa la distribución de las hojas a escala 1:50.000 de España, las Baleares y el Archipiélago de las Islas Canarias. Se incluye además la capa de representación de los contornos de las provincias españolas y se resalta la posición y localización del mapa que se representa. Se compone por tanto de tres capas:

 Capa de polígonos con la distribución de las hojas a escala 1:50.000. Capa de polígonos con los contornos de las provincias españolas Capa poligonal resaltando la localización del mapa estudiado

En relación a la capa poligonal que resalta la hoja hay una anotación que refleja el número y el nombre de la hoja a escala 1:50.000 representada en el mapa. Está escrita en Arial negrita de 12 puntos con color "*Poinsettia Red*". Su coordenada Y es de 49,40 cm, mientras que su coordenada X variará en función del nombre de la hoja representada.

Todo el conjunto de elementos, gráficos y textos, se enmarca en un rectángulo con borde en color negro de 3 puntos de grosor, cuya posición y dimensiones son:

> X: 2,27 cm // Y: 49,26 cm Ancho: 13,65 cm // Alto: 8,76 cm

#### **7.6.1.6. Leyenda Geofísica**

Cuadro de datos y texto ubicado en el margen izquierdo de la hoja base. En él se describen las características y parámetros adoptados en la toma de los datos gravimétricos y en su posterior procesado y la simbología geofísica empleada.

Los textos tienen la siguiente simbología: el título en Arial en negrita tamaño 24, el resto del texto en Arial tamaño 17. La simbología geofísica configura un grupo de datos aparte y tiene por ubicación:

$$
X: 2,4 \text{ cm}
$$
  
 $Y: 31,45 \text{ cm}$ 

ESTABLECIMIENTO DE BASES METODOLÓGICAS PARA LA OBTENCIÓN DE CARTOGRAFÍA GRAVIMÉTRICA 1:50.000. APLICACIÓN A LA MODELACIÓN 2D y 3D EN VARIAS ZONAS DE LA PENINSULA IBERICA.

Todo ello está enmarcado en un rectángulo con borde en negro de 3 puntos, con la siguiente posición y dimensiones.

> X: 1,366 cm // Y: 28,25 cm Ancho: 15,5 cm // Alto: 9 cm

Además, esta leyenda geofísica incluye la escala de color del mapa, localizada a la derecha del texto explicativo, y que lleva asociada una anotación donde se incluyen los valores numéricos del rango de la paleta en letra Arial, tamaño 12,50. La posición y dimensiones de este conjunto de elementos son:

> X: 20,2653 cm // Y: 30,7209 cm Ancho: 3,40 cm // Alto: 23.86 cm

#### **7.6.2. ANOTACIONES Y CUADROS DE TEXTO**

#### **7.6.2.1. Título UL1**

Corresponde al título del mapa. El formato de texto que presenta es: tipo de letra Arial, tamaño de 27,75 puntos y sus coordenadas son:

> X: 22,52 cm Y: 57,08 cm

#### **7.6.2.2. Título UL2**

Indica la escala de representación del mapa. El tipo de letra es Arial y su tamaño es de 21 puntos, su ubicación es:

> X: 22,52 cm Y: 56,08 cm

#### **7.6.2.3. Título Hoja**

Marca el nombre de la hoja y está configurado por un rectángulo con bordes en negro, cuyo ancho de línea es de 0,5 cm, y que tiene las dimensiones y coordenadas siguientes:

> Ancho: 13,30 cm // Alto: 1,6 cm X: 65,82cm // Y: 56,08 cm

Dentro de este rectángulo se dispone el texto del nombre de la hoja con tipo de letra Arial, tamaño 27,75 con justificación central y cuya ubicación es:

> X: variable, dependiendo del nombre de la hoja a trabajar. Y: 56,15 cm

#### **7.6.2.4. Título Hoja NUM**

Situado al lado del nombre de Hoja, en él se incluye el número de hoja MAGNA al que corresponde el mapa representado. Al igual que el anterior se compone de un recuadro con bordes en negro cuyo ancho de línea es de 0,5 cm, con las dimensiones y coordenadas:

> Ancho: 2,5 cm // Alto: 0,8 cm X: 77,82 cm // Y: 56,88 cm

En él se indica el número de hoja. Está presentado en Arial a tamaño 14,25 centrado. La ubicación del mismo es:

> X: 78,21 cm Y: 56,82 cm

## **7.6.2.5. Título Hoja DIV**

Situado debajo del anterior, incluye la numeración militar de la hoja. Se compone de un rectángulo con bordes en negro y ancho de línea de 0,5 cm, cuyas dimensiones y coordenadas son:

```
 Ancho: 2,5 cm // Alto: 0,8 cm 
X: 77,82 cm // Y: 56,08 cm
```
El texto asociado va escrito en Arial tamaño 14, 25 con justificación central y se encuentra ubicado en:

 X: variable, dependiendo de los datos que contenga Y: 56,02 cm

#### **7.6.2.6. Leyenda Geológica**

Se localiza debajo de la leyenda geofísica y completa la información en el mapa. En ella se encuentra la simbología empleada en los diferentes tipos de contactos reflejados en la cartografía geológica, así como los signos de buzamiento y esquistosidad si los hubiera. Lleva asociada también un texto en donde se describen aquellas litologías representadas en la hoja representada. Está encuadrada en un marco de 3 puntos de ancho con estas características:

> X: 1,69 cm // Y: 1,31 cm Ancho: 15 cm // Alto: 24,46 cm

El título está escrito en Arial de 24 puntos en negrita y sus coordenadas son:

X: 1,5081 cm // Y: 0,9036 cm

El texto de la leyenda litológica tiene por tipo de letra Arial 10 con dimensiones variables según el texto de la misma.

#### **7.6.2.7. Anotaciones a Mapa Principal**

Estas anotaciones son comunes a todos los mapas. Se componen de diversos cuadros de texto, ubicados en la parte inferior derecha del mapa. En estas anotaciones se incluye el año de realización de la cartografía así como las Departamentos y Áreas participantes en su realización.

Se componen de 3 cuadros de texto, que de arriba a abajo y de izquierda a derecha tienen las siguientes características:

\* Cuadro "Autores c1": con un formato de letra Arial 9,75 con justificación a la derecha y unas coordenadas y dimensiones:

 X: 71,65cm // Y: 14,13 cm Ancho: 8,40 cm // Alto: 0,38 cm

\* Cuadro "Autores c2": letra Arial con tamaño 8,25 y justificación a la derecha. Sus coordenadas y dimensiones son:

> X: 71,93 cm // Y: 14,47 cm Ancho: 8,67 cm // Alto: 0,32 cm

\* Cuadro Pie Drcha 1: formato de letra Arial 8,25 y justificación a la derecha, situado en las siguientes coordenadas y con dimensiones:

> X: 71,62 cm // Y: 13,8 cm Ancho: 8,70 cm // Alto: 0, 32 cm

En la Figura 7.2 se muestra un ejemplo del aspecto que presentaría un mapa terminado, con todos sus elementos incluidos.

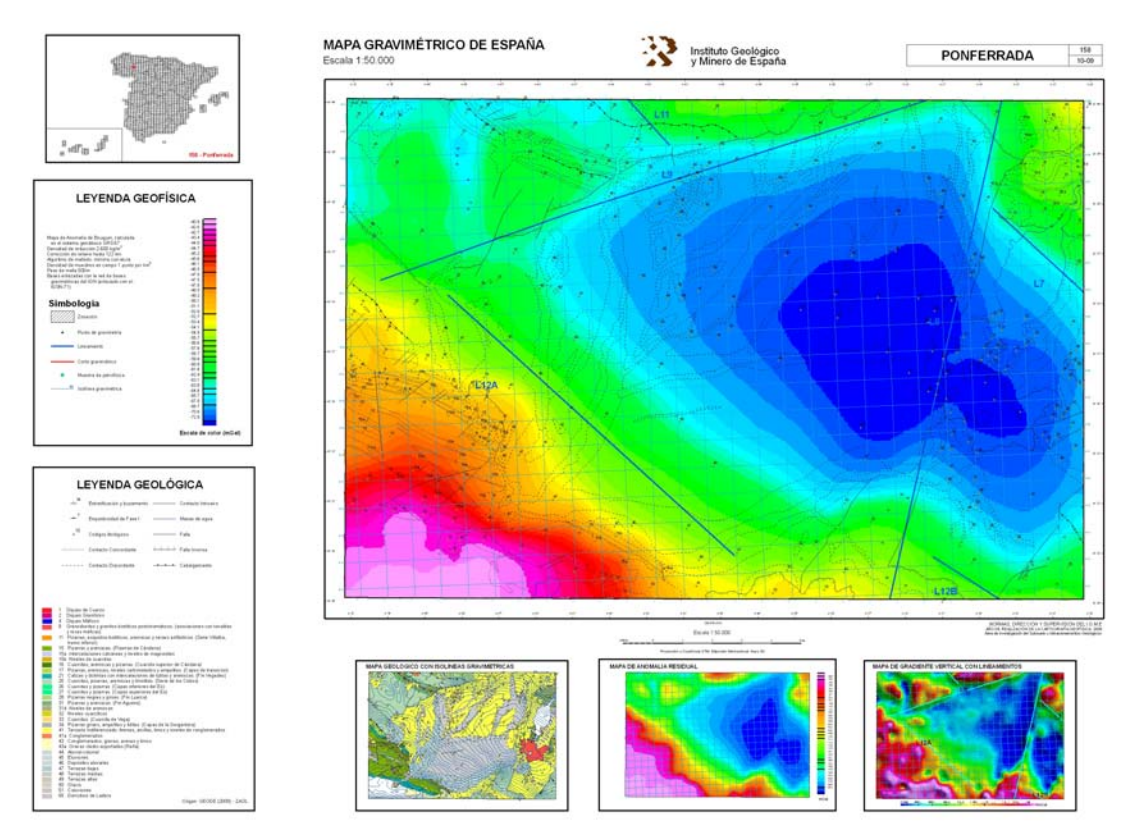

*Figura 7.2. Ejemplo de un mapa gravimétrico terminado (Hoja 158: Ponferrada)* 

## **7.6.3. ESTRUCTURA DE DATOS Y CARPETAS NECESARIAS PARA EL MONTAJE DE UN MAPA GRAVIMETRICO**

#### **7.6.3.1. ArcCatalog y la "***Personal GeoDataBase***"**

El uso de una base de datos georeferenciada, lo que en ArcGIS se conoce como "*Personal GeoDataBase*", facilita el intercambio de la información geográfica de un modo prácticamente directo ya que toda la información para construir el mapa puede cargarse en la misma y permite visualizar y compartir capas y coberturas georeferenciadas de un modo simple.

ArcCatalog es una aplicación de ArgGIS que organiza y maneja toda la información del GIS, se emplea para organizar, encontrar, y usar los datos, así como para definir y construir las geodatabases. ArcCatalog se emplea para administrar el armazón de servidor GIS.

Sin embargo, la visualización tradicional de los archivos no es posible con esta aplicación, ya que ArcCatalog transforma los archivos a formato de base de datos. Sin embargo, si se abre la base de datos con ArcCatalog y se sigue la estructura de datos definida para la misma, se podrá visualizar cualquier archivo en ella incluido. Así, la base de datos se podría hacer equivalente a un archivo comprimido que contiene toda la información necesaria para la construcción del mapa gravimétrico. Por último, cabe destacar que este tipo de formato permite su edición en un gestor de base de datos, como pueda ser Acces, lo que puede ayudar a definir relaciones entre distintos componentes del mapa.

## **7.6.3.2. Estructura, en el entorno Windows, de la carpeta de elementos del mapa gravimétrico**

Toda la información del mapa se estructura dentro de una carpeta única para cada hoja que incluirá los diversos componentes del mismo. Esta carpeta se denomina por el número de hoja a escala 1: 50.000 y el nombre dado a dicha hoja, por ejemplo, para el

caso del mapa representando en la figura 7.2 el nombre de la carpeta sería: 159 – Bembibre. Dentro de la misma se incluyen los siguientes elementos (Figura 7.3, estructura en el Explorador de Windows):

- Carpeta de archivos de extensión .idb (*159 Bembibre.idb*) y un archivo de tipo base de datos, legible con cualquier gestor de bases de datos (Access, Oracle, etc.) (*159 – Bembibre.mdb*). Ambos constituyen la *GeoDataBase*, donde se encuentra toda la información geológica y geofísica georreferenciada para la construcción del mapa en ArcInfo.
- Archivo .MXD del mapa para su construcción y modificación por parte del usuario. Esta extensión es la que emplea ArcGIS para guardar sus proyectos. El nombre del mapa ejemplo sería por tanto *159 – Bembibre.mxd*.
- Archivos tipo *Layers (.lyr),* con la simbología de la Escala y del logotipo de la institución (*Escala 50000 h30.lyr* y *Logo IGME.lyr*).
- Archivos o librerías de estilos para aplicar a las capas de geología y geofísica. Se agrupan en las carpetas *Estilos* y *Estilos MAGNA*.
- Imagen del mapa en formato JPG (*159 Bembibre.jpg*).
- Archivo PDF del mapa (*159 Bembibre.pdf*).
- Leyendas y rótulos de las escalas de color del mapa en formato TXT, representadas como anotaciones en el mismo. Sus nombres respectivos son:
	- \* Códigos líneas MAGNA
	- \* Escala Bouguer *nº hoja* // Escala residual *nº hoja*,
	- \* Leyenda Geofísica // Leyenda *nº hoja nombre hoja*.
- Archivos en formato Ascii que siempre incluirán la posición de los puntos gravimétricos, y, cuando proceda, reflejarán las coordenadas de las muestras petrofísicas tomadas, los puntos en superficie de cortes geofísicos y cual otro tipo de información puntual georreferenciada. Estos archivos se designan indicando el número de hoja y su nombre. (p.ej., *159 – Bembibre.xls* y *159 – Bembibre (GRS67).xls*).
- Imagen en formato JPG con la representación de la Simbología Geofísica (*simbologia geofisica.jpg*).

ESTABLECIMIENTO DE BASES METODOLÓGICAS PARA LA OBTENCIÓN DE CARTOGRAFÍA GRAVIMÉTRICA 1:50.000. APLICACIÓN A LA MODELACIÓN 2D y 3D EN VARIAS ZONAS DE LA PENINSULA IBERICA.

| Archivo<br>Edición<br>Ver<br>Favoritos                                                                                                    |                                                                                                    |                                                                                                    |                                                                                                    |
|----------------------------------------------------------------------------------------------------|----------------------------------------------------------------------------------------------------|----------------------------------------------------------------------------------------------------|----------------------------------------------------------------------------------------------------|
|                                                                                                    | Herramientas<br>Ayuda                                                                                                    |                                                                                                    |                                                                                                    |
| Atrás *<br>Búsqueda                                                                                                    | $\mathbf{m}$<br>Carpetas                                                                                                    |                                                                                                    |                                                                                                    |
| Dirección                                                                                                    |                                                                                                    |                                                                                                    |                                                                                                    |
| Carpetas                                                                                                    | $\times$<br>Nombre                                                                                                    | Tamaño                                                                                                    | $Tipo$ $\triangleq$                                                                                                    |
| Θ<br>a<br>CARTOGRAFIA<br>158 - Ponferrada<br>田<br>159 - Bembibre<br>Θ<br>159 - Bembibre.idb<br>$\boxplus$<br>Estilos<br>田<br>Estilos MAGNA<br>田<br>Đ<br>info<br>896 - Higuera La Real<br>$\boxplus$<br>897 - Monesterio<br>⊞<br>田<br>Estilos<br>Plantilla Geofisica<br>田 | 159 - Bembibre, idb<br>۸<br><b>Estilos</b><br><b>Estilos MAGNA</b><br><b>Tinfo</b><br>159 - Bembibre<br>$2159 -$ Bembibre<br>159 - Bembibre<br>simbologia geofisica<br>Escala 50000 h30<br>ß<br>p<br>Logo IGME<br>E<br>codigos lineas MAGNA<br>Ë<br>Escala Bouguer - 159<br>F<br>Escala residual - 159<br>Leyenda 159 - Bembibre<br>圖<br>Leyenda Geofísica<br>simbologia geofisica.jpg<br>$\bigcirc$ 159 - Bembibre<br>159 - Bembibre | 1.676 KB<br>11.504 KB<br>3.687 KB<br>122 KB<br>21 KB<br>19 KB<br>2KB<br>1 KB<br>1 KB<br>2 KB<br>1 KB<br>2KB<br>1.673 KB<br>14 KB | Carpeta de archivos<br>Carpeta de archivos<br>Carpeta de archivos<br>Carpeta de archivos<br>Adobe Acrobat 7.0 Document<br>Aplicación Microsoft Office Access<br>Archivo JPG<br>Archivo JPG<br>Archivo LYR<br>Archivo LYR<br>Documento de texto<br>Documento de texto<br>Documento de texto<br>Documento de texto<br>Documento de texto<br>Documento XML<br>ESRI ArcMap Document<br>Hoja de cálculo de Microsoft Excel |
|                                                                                                    | 159 - Bembibre (GRS67)<br>schema                                                                                                    | 176 KB<br>1 KB                                                                                                    | Hoja de cálculo de Microsoft Excel<br>Opciones de configuración                                                                                                    |

*Figura 7.3. Estructura de la carpeta del mapa gravimétrico. Ejemplo correspondiente a la hoja nº 159 – Bembibre* 

## **7.6.3.3. Organización de la base de datos en ArcCatalog: elementos que incluye, nombres de las capas, archivos e imágenes. Procedencia de los diversos elementos.**

En este apartado se describe la organización del mapa gravimétrico dentro de ArcGIS, para lo cual se sigue la estructura de la base de datos creada en Arc Catalog (figura 7.4).

En orden alfabético, tanto el mapa como la base de datos, se componen de los siguientes elementos:

#### CANARIAS

Proveniente de la base de datos de la cartografía digital del IGME, está formado por los siguientes elementos:

- Canarias
- Hojas\_50mil\_Canarias

## ESCALA

Este grupo viene heredado de la cartografía geológica nacional MAGNA y se compone de los siguientes elementos:

- escala50h30 annotation
- escala50h30 arc
- escala50h30\_tic

## **GEOFÍSICA**

Es el apartado más importante y con el mayor número de datos de toda la base de datos, encontrándose de dos formas diferentes. La primera es un grupo de imágenes que incluye la representación de las mallas y elementos gravimétricos del mapa. Proviene de los programas de modelización y cálculo gravimétrico y puede incluir los diversos elementos que, según el número de hoja del que se trate, estarán o no presentes. Debido a la procedencia diversa de estos componentes, se presentan en dos formatos diferentes, tipo imagen o raster y en formato vectorial. Esta diferenciación hace que en la base de datos, los archivos en formato imagen se encuentren fuera de la estructuración en carpetas de la misma (*Nota:* se intentó crear un grupo de imágenes, opción posible dentro de ArcCatalog, sin embargo, se desestimó al comprobar que la importación de los archivos imagen era defectuosa) mientras que los archivos con características vectoriales se hayan agrupados bajo el grupo Geofísica.

Así, la información aportada en formato imagen tiene la siguiente nomenclatura:

- Bouguer\_*nº hoja*
- Anomalia\_Residual\_*nº hoja/zona*
- Anomalia\_Regional\_*nº hoja/zona*
- Corte X\_*nº hoja/zona*
- 3D\_*nº hoja/zona*
- Ptos posición\_*nº hoja/zona*
- Zonacion\_*nº hoja/zona*
- Alineaciones\_*nº hoja/zona*
- Euler\_*nº hoja/zona*
- HistogramaEuler\_nx\_wxx\_*nº hoja/zona (x=indice estructural; xx= ancho de la ventana empleada)*
- Corte X\_*nº hoja/zona*

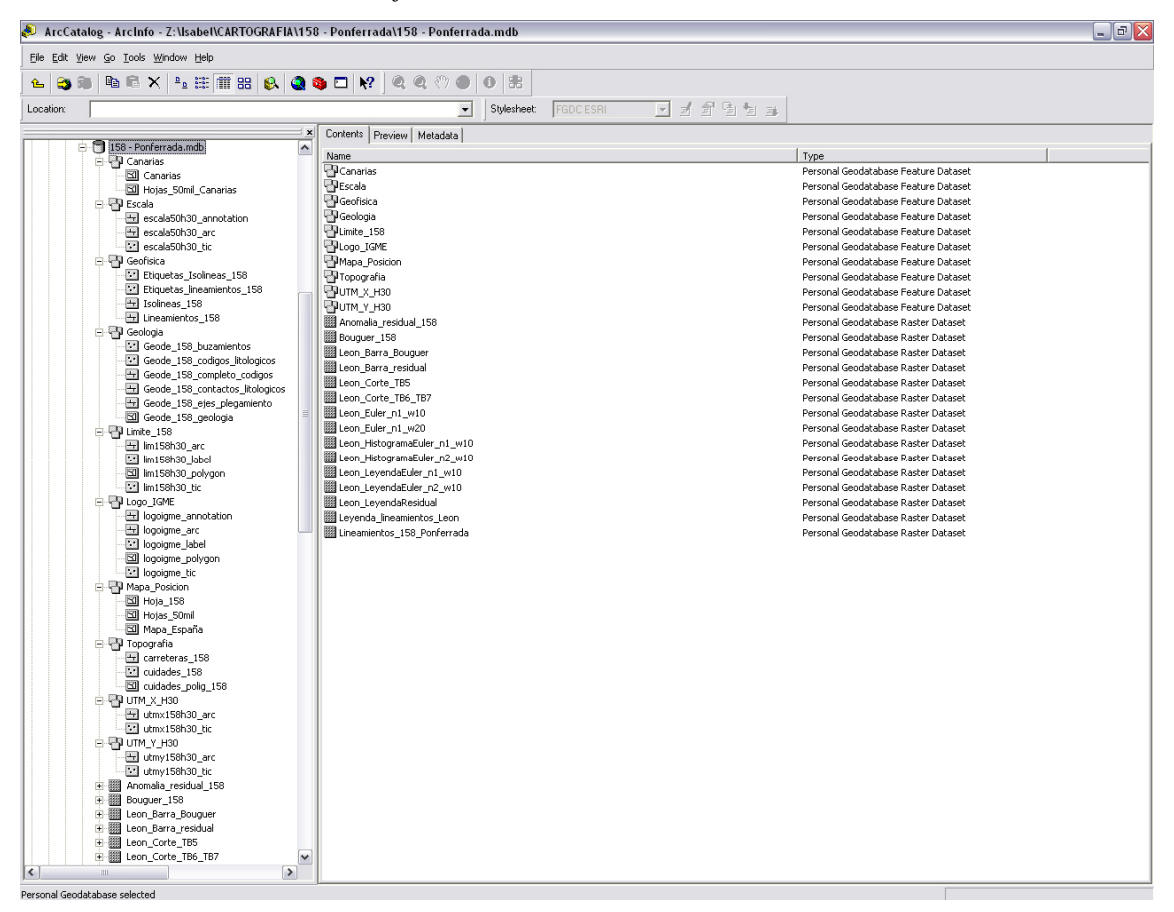

*Figura 7.4. Ejemplo de la configuración general de la base de datos del mapa gravimétrico en ArcCatalog. Base de datos de la hoja nº 158 – Ponferrada.* 

En cuanto a la información vectorial, que incluye la representación de los lineamientos y demás parámetros geofísicos digitalizados sobre el mapa, está formada por los siguientes elementos:

- Etiquetas\_isolineas\_*nº hoja/zona*
- Etiquetas\_lineamientos\_*nº hoja/zona*
- Isolineas*\_nº hoja/zona*
- Lineamientos\_*nº hoja/zona*

#### **GEOLOGÍA**

Grupo de datos que puede proceder de la importación la cartografía MAGNA o de las *shapes* de la nueva cartografía GEODE, dicha procedencia se indica en el nombre del elemento (Figuras 7.5 y 7.6). Se configura con diversos componentes:

- MAGNA\_*nº hoja*\_buzamientos\_líneas
- MAGNA\_*nº hoja*\_buzamientos\_tic
- GEODE\_*nº hoja*\_buzamientos
- MAGNA/GEODE\_*nºhoja*\_codigos\_litologicos
- GEODE\_*nº hoja*\_complemento\_codigos
- MAGNA/GEODE\_*nº hoja*\_contactos\_litologicos
- GEODE\_*nº hoja*\_ejes\_plegamiento (no siempre representados)

| Contents   Preview   Metadata / |                                    |
|---------------------------------|------------------------------------|
| Name                            | <b>Type</b>                        |
| MAGNA_897_buzamientos_lineas    | Personal Geodatabase Feature Class |
| MAGNA 897 buzamientos tic       | Personal Geodatabase Feature Class |
| MAGNA 897 codigos litologicos   | Personal Geodatabase Feature Class |
| MAGNA 897 contactos litologicos | Personal Geodatabase Feature Class |

*Figura 7.5. Ejemplo de la configuración de la clase de datos Geología para una hoja con cartografía heredada de MAGNA.* 

| Contents   Preview   Metadata   |                                    |
|---------------------------------|------------------------------------|
| Name                            | Type                               |
| Geode_159_buzamientos           | Personal Geodatabase Feature Class |
| Geode_159_codigos_litologicos   | Personal Geodatabase Feature Class |
| Geode_159_complemento_codigos   | Personal Geodatabase Feature Class |
| Geode_159_contactos_litologicos | Personal Geodatabase Feature Class |
| Geode_159_ejes_plegamiento      | Personal Geodatabase Feature Class |
|                                 |                                    |

*Figura 7.6. Ejemplo de la configuración de la clase de datos Geología para una hoja con cartografía heredada de GEODE.* 

## LÍMITE\_*nº Hoja*

Este elemento puede venir heredado de la cartografía MAGNA, de la GEODE o puede haber sido digitalizado al no disponer del mismo en ninguna de las bases cartográficas digitales del IGME. El nombre de la capa, en cualquier caso, es: limite*nº hoja*h30.

## LOGO\_IGME

Grupo de elementos heredado de la cartografía MAGNA que se compone de:

- logoigme\_annotation
- logoigme\_arc
- logoigme\_label
- logoigme polygon
- logoigme\_tic

#### MAPA\_POSICION

Proveniente de la base de datos de la cartografía digital del IGME, está formado por los siguientes elementos:

- Hoja\_*nº hoja*
- Hojas\_50mil
- Mapa España

#### UTM\_H30\_nº Hoja

Elementos derivados de la cartografía MAGNA y que están formados por:

- UTM $X_n^o$  hoja $H_3^o$
- UTM\_Y\_ $n^o$  hoja\_H\_30

En la figura 7.7 se puede observar la estructura de la Base de Datos desde un programa específico para este tipo de archivos, en este caso, el programa empleado es *Microsoft Access*.

## **7.6.3.4. Formato de los archivos en la** *"Personal GeoDataBase"***. Simbología en el mapa.**

En la descripción de los diversos componentes del mapa (apartado 7.6.2.), se pueden ver tanto su disposición en el mismo, como sus dimensiones y sus formatos de texto. En este apartado se va a tratar la procedencia de estos archivos, lo cual condiciona la simbología empleada y la manera de representación de los mismos en el mapa. No

obstante, algunos elementos se representan de la misma forma que tienen en el resto de mapas generados por el IGME (p. ej. escala, logo de la institución).

|                          |                         | Microsoft Access - [158 - Ponferrada : Base de datos (Formato de archivo de Access 2000)] |                          |                                             |          |                                               |                         |                            | 同 |
|--------------------------|-------------------------|-------------------------------------------------------------------------------------------|--------------------------|---------------------------------------------|----------|-----------------------------------------------|-------------------------|----------------------------|---|
|                          |                         | : archivo Edición Ver Insertar Herramientas Ventana ?                                     |                          |                                             |          |                                               |                         | Escriba una pregunta       |   |
|                          |                         |                                                                                           |                          |                                             |          |                                               |                         |                            |   |
|                          |                         |                                                                                           |                          |                                             |          |                                               |                         |                            |   |
| Objetos                  | 國                       | Crear una tabla en vista Diseño                                                           | 曲                        | GDB_RasterCatalogs                          | Œ        | Leon_Corte_TB5_FOOTPRINT_Index                | HB.                     | Mapa_España                |   |
| $\blacksquare$<br>Tablas | 의                       | Crear una tabla utilizando el asistente                                                   | 99                       | GDB RasterColumns                           | EE.      | Leon_Corte_TB6_TB7                            | ⊞                       | Mapa España Shape Index    |   |
| 同<br>Consultas           | 回                       | Crear una tabla introduciendo datos                                                       | m                        | <b>GDB</b> RelClasses                       | E        | Leon_Corte_TB6_TB7_FOOTPRINT_Index            | <b>HE</b>               | SelectedObjects            |   |
|                          | <b>THE</b>              | Anomalia residual 158                                                                     | 田                        | GDB ReleaseInfo                             | 田        | Leon Euler n1 w10                             | $\overline{\mathbf{H}}$ | Selections                 |   |
| Es Formula               |                         | Anomalia_residual_158_FOOTPRINT_Index                                                     | 田                        | GDB_RelRules                                | œ        | Leon_Euler_n1_w10_FOOTPRINT_Index             | EEP                     | utmx158h30_arc             |   |
| <b>Informes</b>          |                         | <b>Bouquer 158</b>                                                                        | 里                        | <b>GDB</b> ReplicaDatasets                  | 囲        | Leon Euler n1 w20                             | ⊞                       | utmx158h30_arc_Shape_Index |   |
| Páginas                  | <b>III</b>              | Bouguer_158_FOOTPRINT_Index                                                               | m                        | <b>GDB</b> Replicas                         | ⊞        | Leon_Euler_n1_w20_FOOTPRINT_Index             | <b>III</b>              | utmx158h30 tic             |   |
|                          | 画                       | Canarias                                                                                  | Ш                        | GDB ReplicasEx                              | 田        | Leon HistogramaEuler n1 w10                   | 画                       | utmx158h30 tic Shape Index |   |
| Macros                   | 田                       | Canarias_Shape_Index                                                                      | ⊞                        | GDB_SpatialRefs                             | œ        | Leon_HistogramaEuler_n1_w10_FOOTPRINT_Index   | EE.                     | utmy158h30_arc             |   |
| ℛ<br>Módulos             | 用                       | carreteras 158                                                                            | 鼺                        | GDB Subtypes                                | 囲        | Leon HistogramaEuler n2 w10                   | EEB                     | utmy158h30_arc_Shape_Index |   |
| Grupos                   | <b>III</b>              | carreteras_158_Shape_Index                                                                | m                        | GDB Toolboxes                               | E        | Leon_HistogramaEuler_n2_w10_FOOTPRINT_Index   | <b>HE</b>               | utmy158h30 tic             |   |
| * Favoritos              | $\overline{\mathbf{H}}$ | cuidades 158                                                                              | 田                        | GDB_TopoClasses                             | 匪        | Leon_LeyendaEuler_n1_w10                      |                         | utmy158h30 tic Shape Index |   |
|                          | 囲                       | cuidades_158_Shape_Index                                                                  | ⊞                        | GDB_Topologies                              | œ        | Leon_LeyendaEuler_n1_w10_FOOTPRINT_Index      |                         |                            |   |
|                          | 用                       | cuidades polig 158                                                                        | 鼺                        | GDB TopoRules                               | 囲        | Leon_LeyendaEuler_n2_w10                      |                         |                            |   |
|                          | <b>III</b>              | cuidades_polig_158_Shape_Index                                                            | <b>III</b>               | GDB UserMetadata                            | EE       | Leon_LeyendaEuler_n2_w10_FOOTPRINT_Index      |                         |                            |   |
|                          | <b>III</b>              | escala50h30_annotation                                                                    | $\overline{\phantom{a}}$ | GDB_ValidRules                              | 匪        | Leon_LeyendaResidual                          |                         |                            |   |
|                          | 囲                       | escala50h30_annotation_Shape_Index                                                        | ⊞                        | Geode_158_buzamientos                       | œ        | Leon_LeyendaResidual_FOOTPRINT_Index          |                         |                            |   |
|                          | 用                       | escala50h30 arc                                                                           | 鼺                        | Geode 158 buzamientos Shape Index           | 囲        | Leyenda lineamientos Leon                     |                         |                            |   |
|                          | <b>iii</b>              | escala50h30 arc Shape Index                                                               | iii)                     | Geode 158 codigos litologicos               | ⊞        | Leyenda_lineamientos_Leon_FOOTPRINT_Index     |                         |                            |   |
|                          | <b>III</b>              | escala50h30_tic                                                                           | <b>III</b>               | Geode_158_codigos_litologicos_Shape_Index   | H        | lim158h30_arc                                 |                         |                            |   |
|                          | 囲                       | escala50h30_tic_Shape_Index                                                               | 曲                        | Geode_158_completo_codigos                  | ⊞        | lim158h30_arc_Shape_Index                     |                         |                            |   |
|                          | EH                      | Etiquetas_Isolineas_158                                                                   | ⊞                        | Geode_158_completo_codigos_Shape_Index      | EE.      | lim158h30 label                               |                         |                            |   |
|                          | EH                      | Etiquetas_Isolineas_158_Shape_Index                                                       | E                        | Geode_158_contactos_litologicos             | œ        | lim158h30_label_Shape_Index                   |                         |                            |   |
|                          | Ш                       | Etiquetas lineamientos 158                                                                | H                        | Geode 158 contactos litologicos Shape Index | $\equiv$ | lim158h30 polygon                             |                         |                            |   |
|                          | 田                       | Etiquetas_lineamientos_158_Shape_Index                                                    | 画                        | Geode_158_ejes_plegamiento                  | Œ        | lim158h30_polygon_Shape_Index                 |                         |                            |   |
|                          | BH.                     |                                                                                           | 曲                        |                                             | EE.      | lim158h30 tic                                 |                         |                            |   |
|                          |                         | GDB_AnnoSymbols<br>GDB AttrRules                                                          |                          | Geode_158_ejes_plegamiento_Shape_Index      |          |                                               |                         |                            |   |
|                          | EE<br><b>iii</b>        | GDB CodedDomains                                                                          | E<br>HH                  | Geode_158_geologia                          | œ<br>m   | lim158h30_tic_Shape_Index<br>Lineamientos 158 |                         |                            |   |
|                          |                         |                                                                                           |                          | Geode 158 geologia Shape Index              |          |                                               |                         |                            |   |
|                          | m                       | GDB_DatabaseLocks                                                                         | <u>m</u>                 | Hoja 158                                    | œ        | Lineamientos 158 Ponferrada                   |                         |                            |   |
|                          | EH.                     | GDB_DefaultValues                                                                         | HH                       | Hoja_158_SHAPE_Index                        | œ        | Lineamientos_158_Ponferrada_FOOTPRINT_Index   |                         |                            |   |
|                          | 囲                       | GDB Domains                                                                               | 囲                        | Hojas_50mil                                 | ⊞        | Lineamientos_158_Shape_Index                  |                         |                            |   |
|                          | 田                       | GDB EdgeConnRules                                                                         | HH                       | Hojas 50mil Canarias                        | m        | logoigme annotation                           |                         |                            |   |
|                          | m                       | GDB ExtensionDatasets                                                                     | m                        | Hojas_50mil_Canarias_Shape_Index            | œ        | logoigne annotation Shape Index               |                         |                            |   |
|                          | ш,                      | GDB_Extensions                                                                            | $\overline{1}$           | Hojas_50mil_Shape_Index                     | 田        | logoigme_arc                                  |                         |                            |   |
|                          | 囲                       | GDB_FeatureClasses                                                                        | 曲                        | Isolineas_158                               | ⊞        | logoigme_arc_Shape_Index                      |                         |                            |   |
|                          | 囲                       | GDB FeatureDataset                                                                        | 98                       | Isolineas_158_Shape_Index                   | ⊞        | logoigme label                                |                         |                            |   |
|                          | <b>III</b>              | GDB FieldInfo                                                                             | HH                       | Leon Barra Bouquer                          | H        | logoigme label Shape Index                    |                         |                            |   |
|                          | Ш                       | GDB GeomColumns                                                                           | $\overline{\mathbf{u}}$  | Leon_Barra_Bouguer_FOOTPRINT_Index          | œ        | logoigme polygon                              |                         |                            |   |
|                          | 曲                       | GDB_JnConnRules                                                                           | 画                        | Leon_Barra_residual                         | 匪        | logoigme_polygon_Shape_Index                  |                         |                            |   |
|                          | EH.                     | GDB ObjectClasses                                                                         | HH                       | Leon_Barra_residual_FOOTPRINT_Index         | 噩        | logoigme tic                                  |                         |                            |   |
|                          | EH                      | GDB_RangeDomains                                                                          | 噩                        | Leon Corte TB5                              | 噩        | logoigme_tic_Shape_Index                      |                         |                            |   |
|                          | $\vert$ < $\vert$       |                                                                                           |                          |                                             |          |                                               |                         |                            |   |

*Figura 7.7. Visualización en Access de la base de datos para la hoja nº 158 – Ponferrada.*

Siguiendo la estructura de carpetas y archivos definida en la *GeoDataBase* (punto anterior, 7.6.3.3), los formatos y simbología de los componentes en el mapa gravimétrico son:

#### CANARIAS:

Incluye la configuración de hojas a escala 1:50.000 de las Islas Canarias, además de la configuración geográfica de las mismas. De tal forma, sus componentes y simbología son:

- Para capa poligonal de las hojas 1:50.000 la simbología empleada es tipo "*Hollow*" con una línea de 0,4 puntos en color negro.
- Las diferentes islas se presentan con una línea de 0,4 puntos en color gris (porcentaje de saturación del 60 por ciento).

## ESCALA:

Este conjunto de datos, importado desde la cobertura del Mapa Geológico Nacional, MAGNA, presenta la misma simbología que en este mapa. Es por ello que se aporta, junto con su composición en la base de datos, un archivo en formato *layer* que recoge la simbología del mismo.

## GEOFÍSICA:

Es un grupo de imágenes en formato TIFF y georeferenciadas en UTM. Contiene las mallas y las representaciones de las variables gravimétricas. Puede incluir, además de las mallas de anomalía de Bouguer, anomalía residual y anomalía regional, cortes gravimétricos y/o representaciones en 2.5D o 3D que estuvieran disponibles para el mapa a tratar. Por otra parte, se incluyen las escalas de color de las mallas que reflejan la variación del parámetro en la extensión del mapa. También se pueden incluir cortes gravimétricos de alguna zona con especial interés.

Además de este grupo de imágenes, se proporcionan las capas en formato "s*hape*", de polígonos, líneas y puntos, que representan los diferentes parámetros interpretados: lineamientos, soluciones de Euler, etc, y sus anotaciones dentro de un *Feature DataSet*, término que emplea ArcCatalog para agrupar datos relacionados entre sí.

Para representar la información geofísica reflejada en formato digital, se ha definido una simbología y una librería de estilos de ArcMap, la cual presenta las siguientes características (figura 7.8):

- + Punto de gravimetría: se indicarán mediante un triángulo con relleno de color negro a 18 puntos.
- + Corte gravimétrico: marcado por una línea de 3 puntos de grosor en color *Mars Red*, con etiquetas del mismo color en Arial a 20 puntos.
- + Lineamiento: representados por una línea de 3 puntos de grosor en color *Lapis Lazuli*. Las etiquetas se corresponden a un texto en Arial de 20 puntos con el mismo color que las líneas.
- + Zonación: simbolizada mediante un polígono con borde negro de 1 punto y un rayado también negro según la simbología *10% simple hatch* en un ángulo de 135º.
- + Muestra petrofísica: su representación es un punto de color "*Chrysophase*" a 10 de puntos de tamaño, con borde en negro.
- + Isolíneas gravimétricas irá representada en línea continua con un grosor de 0,5 puntos en color *"Ultra blue"*. Las etiquetas también se representarán en ese mismo color, en tipo de letra Arial negrita a 10 ó 6 puntos según se trata del mapa principal o de uno de los auxiliares.

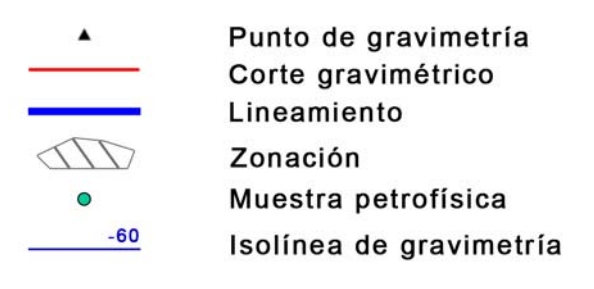

## SIMBOLOGÍA GEOFÍSICA

*Figura 7.8. Simbología empleada para la representación de la posición de los elementos geofísicos de apoyo al mapa gravimétrico.* 

La codificación de esta simbología es la que se indica en la tabla 7.1, dichos códigos se aplican sobre el campo *CODE\_GEOF* de la tabla de atributos de cada capa.

| <b>ELEMENTO GEOFÍSICO</b>               | <b>CÓDIGO DE REPRESENTACIÓN</b> |  |  |  |
|-----------------------------------------|---------------------------------|--|--|--|
| <b>REPRESENTADO</b>                     | (Campo CODE_GEOF)               |  |  |  |
| Punto de gravimetría                    | 001                             |  |  |  |
| Corte gravimétrico                      | 002                             |  |  |  |
| Lineamiento gravimétrico                | 003                             |  |  |  |
| Zonación gravimétrica                   | 004                             |  |  |  |
| Muestra petrofísica (punto de recogida) | 005                             |  |  |  |
| Isolíneas gravimétricas                 | 006                             |  |  |  |

*Cuadro 7.1. Códigos de representación de la simbología geofísica en los mapas digitales.* 

Las etiquetas que llevan asociados los lineamientos se encuentran ubicadas en el campo "*Refname*" de la tabla de atributos de la capa digital que los representa y se simbolizan en Arial negrita a 20 puntos de tamaño y en el mismo color que las líneas que los representan. Para el caso de las etiquetas de la capa de isolíneas, el campo de aplicación es el denominado "*STRING*\_" y en este caso el tamaño de letra es de 10 puntos en el mapa principal y de 6 para los mapas auxiliares. En ambos casos no hay simbología de representación.

No obstante, conviene hacer un apunte, para la correcta ubicación de ambas anotaciones es necesario cambiar las propiedades de localización de las mismas de tal modo que se debe seleccionar la opción "*Place label on the top of the point*" para que se sitúen sin interferir con otros elementos del mapa.

## GEOLOGÍA**:**

Se compone de varias clases heredadas de la cobertura de la cartografía geólogica nacional, MAGNA en unos casos y de las capas "*shapes*" de la cartografía GEODE en otros. Si se trata de lo primero, se pueden encontrar en el grupo de datos los equivalentes en puntos, arcos y polígonos de la geología de esa zona. Si el grupo de datos proviene de la cartografía GEODE, habrá clases de puntos para los buzamientos y los códigos litológicos y arcos para los contactos geológicos y estructurales. La simbología en ambos casos en la de estilo MAGNA.

Para dar formato a las líneas que la definen se ha utilizado el estilo MAGNA (archivo de estilo *magnalin.style*) sobre la clase de arcos, aplicado al campo SIMBOLO y con el tipo de simbología: "*Categories/Match to symbols in a style*". Por lo que respecta a los códigos litológicos tienen una simbología circular, tamaño 3, con borde en negro e interior en color "*olivinite green*". El formato de letra es Arial a 8 puntos en el mapa y a 10 puntos en la leyenda. Estas etiquetas son las asignadas al campo STRING y su ubicación es superior derecha. En los mapas auxiliares se empleará una simbología de 2 puntos y un tamaño de letra de 4 puntos.

El reflejo de esta simbología en la leyenda, es decir, la relación entre la codificación en la digitalización de cada línea y su interpretación geológica se describe en la tabla 7.2.

| Código de Línea | Significado geológico                      |
|-----------------|--------------------------------------------|
| 510101          | Contacto concordante                       |
| 510201          | Contacto discordante                       |
| 511001          | Contacto intrusivo                         |
| 540101          | Masas de agua                              |
| 550101          | Falla                                      |
| 550201          | Falla normal con indicación de hundimiento |
| 550501          | Falla de desgarre dextra                   |
| 550901          | Falla inversa                              |
| 551001          | Cabalgamiento                              |
| 542001          | Limite de hoja                             |
| 810101          | Traza de capa                              |

*Cuadro 7.2. Relación entre la codificación de la digitalización de arcos y su interpretación en el mapa.* 

La capa de buzamientos también tiene simbología tipo MAGNA asociada de la misma manera que los códigos litológicos, no obstante, según la digitalización de la capa, el estilo debe asociarse al campo SIMBOLO. En este caso las etiquetas tienen un tamaño de 6 puntos en el mapa y 7 puntos en la leyenda. La ubicación de dichas etiquetas es lateral derecha (0/360 grados). La relación entre los símbolos en el mapa, su codificación en la digitalización y la leyenda se muestran en el cuadro 7.3.

| Código de Punto | Significado geológico – estructural                |
|-----------------|----------------------------------------------------|
| 700702          | Estratificación con polaridad sedimentaria a techo |
| 700703          | Polaridad sedimentaria invertida                   |
| 700901          | Estratificación subhorizontal                      |
| 700902          | Estratificación subvertical                        |
| 700909          | Estratificación y buzamiento                       |
| 710102          | Primera esquistosidad subvertical                  |
| 710109          | Esquistosidad de fase I                            |
| 710202          | Segunda esquistosidad subvertical                  |
| 710209          | Esquistosidad de fase II                           |
| 710302          | Tercera esquistosidad subvertical                  |
| 710309          | Esquistosidad de fase III                          |
| 720909          | Pizarrosidad                                       |
| 760919          | Lineación de fase I                                |
| 760929          | Lineación de fase II                               |
| 760939          | Lineación de fase III                              |
| 771009          | Foliación primaria magmática                       |

*Cuadro 7.3. Relación entre los símbolos en el mapa y su codificación digital.* 

La clase auxiliar "complemento a códigos" tiene una simbología de línea sencilla a 0,50 puntos. No tiene reflejo en la leyenda.

## LÍMITE HOJA:

Representa el borde de la representación, asumido a la distribución de hojas a escala 1:50.000. En algunos casos, viene heredado de la cobertura digital de la cartografía del mapa geológico nacional, MAGNA. En otros, es una capa digitalizada sobre la representación de la cartografía GEODE ya que no había información digital en las coberturas del mapa MAGNA.

Si el grupo de datos viene de la cobertura contiene las mismas clases que la misma, mientras que si procede de digitalización sólo presenta una clase poligonal. Este marco encuadra la representación de mapa en el cuadro de datos "Mapa Principal".

No obstante su procedencia, la simbología de este polígono es similar en todos los mapas, y así se representa en negro con relleno transparente (opción "*Hollow*" del cuadro de simbologías de ArcInfo) con un grosor de línea de 2 puntos en el Mapa principal y 1 punto en los Mapas auxiliares.

## LOGO IGME:

Al igual que sucede con la escala, este grupo de datos es común en todos los mapas generados por el IGME y viene heredado de una cobertura. Posee 5 clases cuyo reflejo en el mapa constituye el logotipo del organismo que ha realizado el mapa. Estas clases son líneas, anotaciones, etiquetas o polígonos según representen las diversas partes de este elemento. Todas estas clases están cargadas en el cuadro de datos "Logo IGME". Se adjunta su simbología en formato *Layer*.

## MAPA DE POSICIÓN:

Este grupo incluye la configuración de hojas a escala 1:50.000 de España y Baleares además de la representación geográfica de las provincias españolas. Va acompañado por una clase poligonal que indica la posición del mapa que se está tratando en ese momento.

Este grupo de datos se representa de la siguiente manera:

- La simbología de los polígonos que representan las hojas 1:50.000 es "*Hollow*" con una línea de 0,4 puntos en color negro.
- Las provincias españolas se presentan de igual manera, si bien la línea es de color gris, porcentaje de saturación del 60 por ciento.
- La representación de la hoja que se muestra en el mapa principal viene definida por un polígono con relleno transparente o *"Hollow"* y un borde con línea de 2 puntos en color "*Poisentia red*". Se adjunta además una anotación del mismo color en letra Arial a 8 puntos.

### UTM:

Este grupo de datos recoge la representación de las coordenadas cartográficas en proyección UTM que sirven como georeferenciación del mapa. Está compuesto por dos clases, una de arcos que corresponde a la representación lineal de las coordenadas y una de puntos, marcando los límites de georeferenciación. En el mapa principal se encuentra dentro del Data Frame "Mapa principal".

La simbología empleada para las líneas de coordenadas se compone de una línea de 1 punto de grosor en color "*Moorea Blue*". Las anotaciones tienen ese mismo color y presenta un formato de fuente en Arial de 5 puntos. Van asociadas al campo "KM\_UTM-" correspondiendo el guión a una X o una Y según se trate de la latitud o la longitud. La ubicación de estas etiquetas es la siguiente: si se trabaja en ArcMap, se escoge la opción *Labels/Placement properties* y se dan las siguientes características:

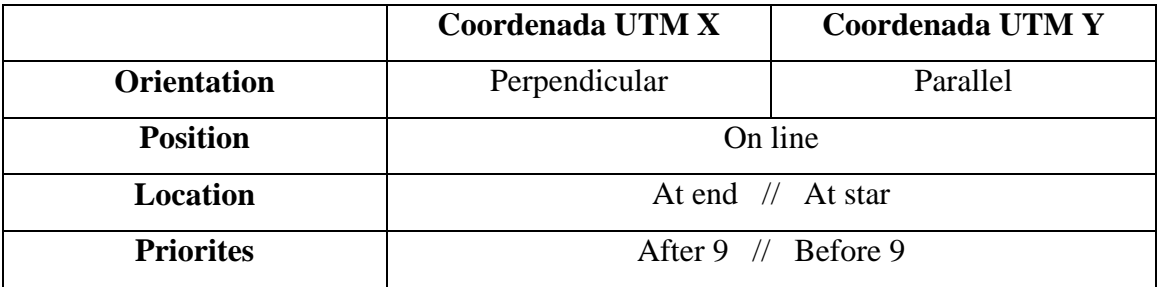

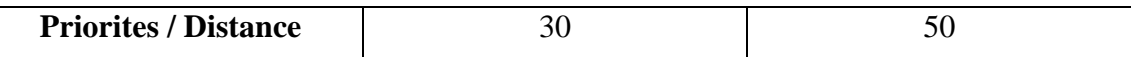

#### TABLAS Y LIBROS DE NOTAS:

Son los textos complementarios del mapa, es decir, las leyendas y anotaciones al mapa. Además, se han incluido los códigos de líneas empleados en la simbología geológica y la codificación de los símbolos geológicos. Todos estos archivos se encuentran fuera de la base de datos, es decir, en la carpeta principal de cada mapa.

#### **7.6.3.5. Posibles problemas y precauciones a tomar a la hora de montar el mapa**

## REPRESENTACIÓN DE CAPAS Y ARCHIVOS EXPORTADOS DEL MAPA GEOLÓGICO NACIONAL – MAGNA:

Puede suceder que surjan problemas a la hora de representar aquellas capas o archivos heredados y/o exportados del mapa geológico a escala 1:50.000, como por ejemplo, el Logo de la institución o la escala de representación del mapa. Para ellos se ha generado un archivo de simbología o formato "*layer*" que facilita su carga en el cuadro de datos (*Data Frame*) donde se representan. Estos archivos se denominan "*Escala 50000 h30.lyr*" y "*Logo IGME.lyr*". Así, a la hora de montar el mapa no se tiene necesidad de entrar a la carpeta de la Base de Datos, si no que el elemento aparecería en el mapa cargando simplemente ese archivo *layer*.

## SIMBOLOGÍAS Y REPRESENTACIÓN CARTOGRÁFICA (capas derivadas del Mapa Geológico Nacional – MAGNA):

Se emplean los estilos y tipologías que utiliza el Mapa Geológico Nacional MAGNA, en las capas que reflejan la geología de los diferentes mapas, es decir, los contactos geológicos y los buzamientos y esquistosidades. Sin embargo, este estilo no siempre se puede aplicar en el mismo campo, si no que varía si la digitalización proviene de GEODE (campo SIMBOLO) o si tiene como fuente el mapa MAGNA (campo ID). También hay que señalar que en algunas coberturas y *shapes* provenientes de MAGNA,

el campo ID viene referido como número, por lo que habría que crear un campo alternativo de texto, "id\_t", sobre el que se aplicaría la simbología MAGNA.

Esto es debido a que MAGNA emplea una simbología exclusiva para cada mapa mientras que GEODE es una cartografía continua que, si bien hereda los estilos de la cartografía MAGNA, uniformiza códigos y campos para facilitar la representación. Siempre que se pueda, se va a preferir el uso de la cartografía continua.

## CUADROS DE TEXTO Y LEYENDAS:

En este punto hay que tener en cuenta que, salvo la leyenda geofísica y los cuadros de autores que son comunes a todos los mapas, el resto de cuadros de texto varían según el mapa. Así, los números que acompañan a la escala de color varían de unos mapas de anomalías geofísicas a otros. Por supuesto, el nombre de la hoja y su numeración es diferente, así como la Leyenda Geológica, en la cual cambian la simbología y las litologías representadas según la hoja tratada.

Estos archivos se proporcionan como ficheros ASCII en la carpeta general del mapa y presentan las especificidades siguientes, explicadas por componente de mapa:

*Leyenda Geofísica:* Se compone de imágenes generadas en los diferentes programas de modelización geofísica que llevan asociadas los valores numéricos del rango de variación de la propiedad geofísica representada. En algunos casos, estos números van junto con la imagen pero hay veces que la carga en el mapa implica una pérdida de definición en los mismos, es entonces cuando hay que proceder a crear una anotación.

Esta anotación requiere un ajuste en el interespaciado de cada línea para cuadrar cada indicación de valor con su correspondiente valor. Esto se hace en la opción "*Leading*" de las propiedades del texto que estamos modificando.

*Leyenda Geológica:* En este caso, el fichero ASCII asociado a este elemento contiene los códigos litológicos representados y la litología que cada uno de ellos implica. Su inclusión en el mapa es muy simple, ya que están configurados de tal manera que ocupan el espacio reservado a tal efecto en el cuadro de datos de la leyenda geológica.

### MALLAS GEOFÍSICAS:

Se ha optado por el formato imagen (TIF georeferenciado). En principio no debería haber ningún problema a la hora de cargar estas imágenes en los mapas, sin embargo, se recomienda tener instalado el *Plug-in* gratuito de compatibilidad entre Geosoft y ArcGIS, disponible en la siguiente dirección de Internet:

### http://www.geosoft.com/pinfo/free/plugins.asp

Por otra parte, y dado que estos mapas suelen cubrir más terreno que el reflejado en la hoja de escala 1:50.000, se ha procedido a extraer del mapa imagen aquella zona representada. Para ello, se ha empleado la herramienta "*Extraction by Mask*" del paquete "*Spatial Analyst*". Como máscara de extracción se ha empleado el polígono de límite de hoja que marca el borde de representación, y que se haya georeferenciado en el mismo sistema de coordenadas que la malla, así, el corte de la malla corresponderá a los límites de la hoja representa.

## **ANEXO 1**

## **Estructura de ficheros del capítulo**

En este anexo se describe la estructura de los ficheros generados en este capitulo. Todos ellos se encuentran dentro de la carpeta denominada capitulo 7, dentro de ella se encuentran las siguientes carpetas:

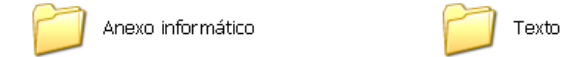

Dentro de la carpeta Texto se encuentran los ficheros correspondientes al texto de este capitulo, en formato Word y en formato .pdf, y que tienen como nombre "capitulo7.doc" y "capitulo7.pdf" respectivamente.

Dentro de la carpeta Anexo informático nos encontramos las siguientes subcarpetas:

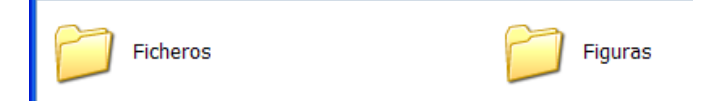

La carpeta Figuras, contiene todos los ficheros correspondientes a las figuras que se encuentra en el texto de este capítulo; el nombre del fichero coincide con número en el texto de la figura correspondiente, y todas ellas son imágenes en formato jpeg.

La carpeta Ficheros contiene cuatro carpetas correspondientes a cada una de las hojas pilotos del Proyecto: Ponferrada (158), Bembibre(159), Higuera la real (896) y Monesterio (897). En ellas se encuentran los ficheros descritos en el texto, necesarios para la representación digital de la hoja. Además en esta carpeta se encuentran las carpetas Estilo y Plantilla Geofísica, cuyo contenido se explica en el texto, y que son necesarias para la confección digital de cada una de las hojas.